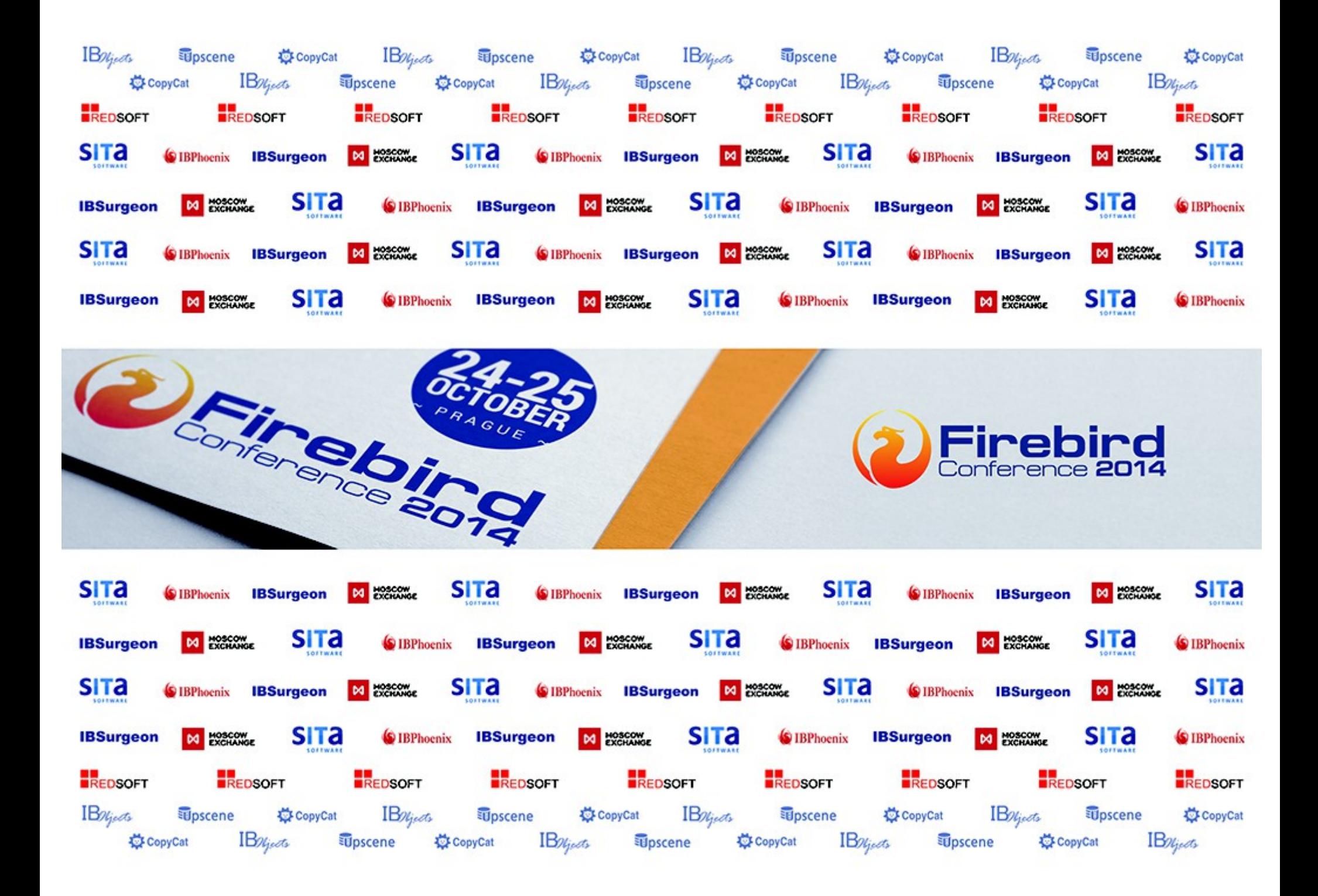

# Tips for using system tables

#### **Firebird Conference 2014**

#### **Ivan Přenosil**

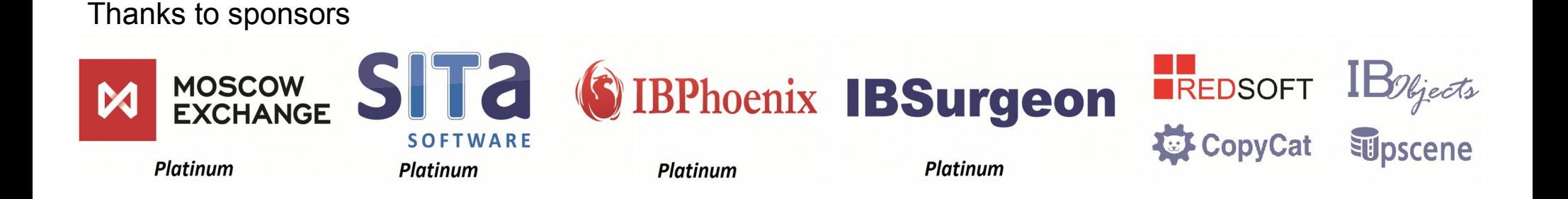

#### **SELECT RDB\$RELATION\_NAME AS "Table" FROM RDB\$RELATIONS** WHERE RDB\$RELATION TYPE IN (0, 4, 5)  **AND (RDB\$SYSTEM\_FLAG = 0 OR RDB\$SYSTEM\_FLAG IS NULL) AND RDB\$RELATION\_NAME NOT IN (SELECT RDB\$RELATION\_NAME FROM RDB\$RELATION\_CONSTRAINTS WHERE RDB\$CONSTRAINT\_TYPE = 'PRIMARY KEY') ORDER BY RDB\$RELATION\_NAME;**

SELECT RDB\$FIELD\_NAME, RDB\$TYPE, RDB\$TYPE\_NAME FROM RDB\$TYPES WHERE RDB\$FIELD\_NAME = 'RDB\$RELATION\_TYPE';

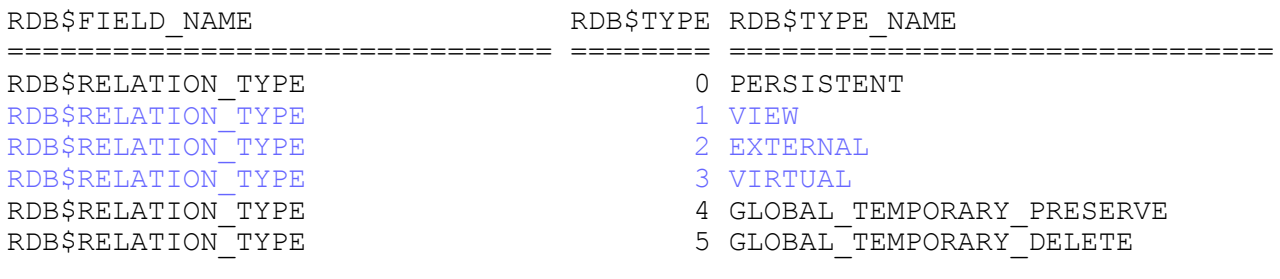

SELECT RDB\$FIELD\_NAME, RDB\$TYPE, RDB\$TYPE NAME FROM RDB\$TYPES WHERE RDB\$FIELD NAME = 'RDB\$SYSTEM\_FLAG';

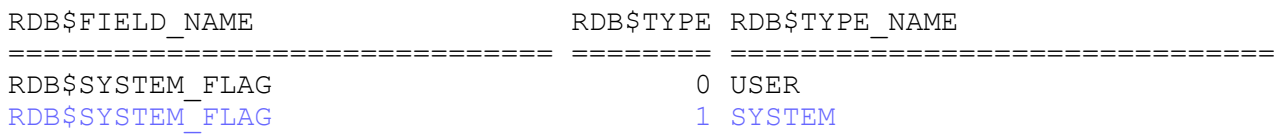

## Search system tables

#### **SELECT \***

```
 FROM RDB$RELATION_FIELDS rf
```
 **JOIN RDB\$FIELDS f ON f.RDB\$FIELD\_NAME=rf.RDB\$FIELD\_SOURCE WHERE (rf.RDB\$NULL FLAG = 1 OR f.RDB\$NULL FLAG = 1)** 

 **AND rf.RDB\$SYSTEM\_FLAG = 1;**

**Records affected: 0**

**-> there are no NOT NULL constraints on system tables**

**-> (RDB\$SYSTEM\_FLAG = 0 OR RDB\$SYSTEM\_FLAG IS NULL)**

**-> COALESCE(RDB\$SYSTEM\_FLAG, 0) = 0**

Example - after backup/restore, values in these columns changed  $0 \leq -\frac{1}{2}$  NULL: RDB\$INDICES.RDB\$UNIQUE\_FLAG RDB\$INDICES.RDB\$INDEX\_TYPE RDB\$FIELDS.RDB\$FIELD\_SCALE RDB\$FIELDS.RDB\$FIELD\_SUB\_TYPE RDB\$INDICES.RDB\$INDEX\_INACTIVE RDB\$PROCEDURES.RDB\$PROCEDURE\_OUTPUTS RDB\$PROCEDURE\_PARAMETERS.RDB\$NULL\_FLAG RDB\$PROCEDURE\_PARAMETERS.RDB\$PARAMETER\_MECHANISM RDB\$USER\_PRIVILEGES.RDB\$GRANT\_OPTION

### Search system tables

**SELECT CASE RDB\$FIELD\_TYPE WHEN 37 THEN 'VARCHAR' WHEN 14 THEN 'CHAR' END AS TYPE, COUNT(\*) FROM RDB\$RELATION\_FIELDS rf JOIN RDB\$FIELDS f ON f.RDB\$FIELD\_NAME=rf.RDB\$FIELD\_SOURCE WHERE RDB\$FIELD\_TYPE IN (37, 14) -- 37=VARCHAR, 14=CHAR AND rf.RDB\$SYSTEM\_FLAG = 1 GROUP BY RDB\$FIELD\_TYPE;**

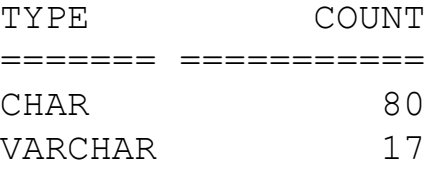

#### **->**

SELECT RDB\$RELATION NAME FROM RDB\$RELATIONS WHERE RDB\$RELATION NAME LIKE '%RELATIONS'; **Records affected: 0**

SELECT RDB\$RELATION NAME FROM RDB\$RELATIONS WHERE TRIM(RDB\$RELATION NAME) LIKE '%RELATIONS'; **RDB\$RELATION\_NAME** 

**===============================**

**RDB\$RELATIONS RDB\$VIEW\_RELATIONS Records affected: 2**

**SELECT RDB\$RELATION\_NAME AS "Table",**

```
IIF(NOT EXISTS(SELECT * FROM RDB$RELATION_CONSTRAINTS
  WHERE RDB$CONSTRAINT TYPE = 'UNIQUE' AND RDB$RELATION NAME=r.RDB$RELATION NAME),
   '',
   IIF(EXISTS(
     SELECT *
     FROM RDB$RELATION_CONSTRAINTS rc
         JOIN RDB$INDEX SEGMENTS ixs ON ixs.RDB$INDEX NAME=rc. RDB$INDEX NAME
         JOIN RDB$RELATION FIELDS rf ON rf .RDB$FIELD NAME=ixs.RDB$FIELD NAME AND
                                            Rf .RDB$RELATION_NAME=r.RDB$RELATION_NAME
         JOIN RDB$FIELDS f ON f .RDB$FIELD NAME=rf. RDB$FIELD SOURCE
     WHERE rc.RDB$CONSTRAINT_TYPE='UNIQUE'
           AND rc.RDB$RELATION_NAME=r.RDB$RELATION_NAME
           AND (rf.RDB$NULL_FLAG=1 OR f.RDB$NULL_FLAG=1)
   ), 'Unique', 'Unique-nullable')) AS "Unique constraint"
  FROM RDB$RELATIONS r
WHERE RDB$RELATION TYPE IN (0, 4, 5)
      AND (RDB$SYSTEM_FLAG = 0 OR RDB$SYSTEM_FLAG IS NULL)
      AND RDB$RELATION NAME NOT IN ('ACTION LOG', 'ERROR LOG') -- tables intentionally without PK
       AND RDB$RELATION_NAME NOT IN (SELECT RDB$RELATION_NAME
            FROM RDB$RELATION_CONSTRAINTS WHERE RDB$CONSTRAINT_TYPE = 'PRIMARY KEY')
ORDER BY RDB$RELATION_NAME;
```
example output:

**Table Unique constraint =============================== ================= TABLE\_GTT\_D TABLE\_GTT\_P TABLE\_UNIQUE\_CONSTRAINT Unique-nullable TABLE\_UNIQUE\_CONSTRAINT2 Unique-nullable TABLE\_UNIQUE\_CONSTRAINT3 Unique**  TABLE UNIQUE CONSTRAINT NN Unique **TABLE\_UNIQUE\_IDX TABLE\_WITHOUT\_PK** 

#### Firebird < 2.1 does not have **RDB\$RELATION\_TYPE** column.

- **SELECT RDB\$RELATION\_NAME AS "Table"**
	- **FROM RDB\$RELATIONS**
- WHERE RDB\$VIEW BLR IS NULL
	- **AND RDB\$EXTERNAL\_FILE IS NULL**

 **AND (RDB\$SYSTEM\_FLAG = 0 OR RDB\$SYSTEM\_FLAG IS NULL)**

 **AND RDB\$RELATION\_NAME NOT IN**

**(SELECT RDB\$RELATION\_NAME FROM RDB\$RELATION\_CONSTRAINTS WHERE RDB\$CONSTRAINT\_TYPE = 'PRIMARY KEY') ORDER BY RDB\$RELATION\_NAME;**

### Unique indexes not belonging to PRIMARY KEY or UNIQUE constraint.

**SELECT**

 **RDB\$INDEX\_NAME AS "Index",**

 **RDB\$RELATION\_NAME AS "Table"**

**FROM RDB\$INDICES**

WHERE RDB\$UNIQUE FLAG=1

 **AND (RDB\$SYSTEM\_FLAG=0 OR RDB\$SYSTEM\_FLAG IS NULL)**

 **AND NOT EXISTS**

 **(SELECT \***

 **FROM RDB\$RELATION\_CONSTRAINTS**

 **WHERE RDB\$INDEX\_NAME=RDB\$INDICES.RDB\$INDEX\_NAME AND RDB\$CONSTRAINT\_TYPE IN ('PRIMARY KEY', 'UNIQUE')) ORDER BY RDB\$RELATION\_NAME, RDB\$INDEX\_NAME;**

### Working with tables without primary/unique key

1) matching values for all fields, e.g. in IBExpert

 **SELECT COUNT(\*) FROM MYTABLE WHERE** (ID = ? ) AND  $(A = ?)$ ;  **UPDATE MYTABLE set A = ? WHERE** (ID = ? ) AND  $(A = ?)$ ;

2) using cursor in PSQL **syntax 1: FOR SELECT ... FROM ... WHERE ... INTO ... AS CURSOR C DO BEGIN DELETE FROM ... WHERE CURRENT OF C; ... syntax 2: DECLARE MyCursor CURSOR FOR (SELECT Id, A FROM MyTable); OPEN MyCursor; FETCH MyCursor INTO x, y; DELETE FROM MyTable WHERE CURRENT OF MyCursor; FETCH MyCursor INTO x, y; UPDATE MyTable SET ... WHERE CURRENT OF MyCursor; CLOSE MyCursor;**

### Working with tables without primary/unique key

#### 3) using cursor from client application

#### **SELECT \* FROM MyTable FOR UPDATE;**

```
function isc dsql set cursor name
```
 (var status\_vector : TISC\_STATUS\_VECTOR; var stmt\_handle  $\qquad \qquad :$  TISC\_STMT\_HANDLE; cursor\_name : FString; cursor type : uShort): TISC STATUS; stdcall; external IBASE DLL;

**DELETE FROM MyTable WHERE CURRENT OF MyCursor;**

Note: Cursors are unidirectional !

#### 4) using DB\_KEY

**EXECUTE BLOCK AS**

**DECLARE DB\_KEY CHAR(8) CHARACTER SET OCTETS;**

**BEGIN**

 **FOR SELECT RDB\$DB\_KEY, ... FROM TABLE\_WITHOUT\_PK INTO :DB\_KEY DO UPDATE TABLE\_WITHOUT\_PK SET ... WHERE RDB\$DB\_KEY = :DB\_KEY;**

**END**

# DB\_KEYS

- SELECT first 4 RDB\$DB KEY FROM RDB\$PROCEDURES; Output parameters: DB\_KEY CHAR (8) OCTETS <OCTETS> DB\_KEY ================ 0000001A00000004 0000001A00000008 0000001A0000000C 0000001A00000010
- DB KEYs are not stable they will not survive backup/restore, they will be reused after deleting&garbage collecting row, unless forbidden: **API: isc\_attach\_database(... isc\_dpb\_no\_garbage\_collect ...) or isc dpb dbkey scope** (creates hidden transaction) **FSQL: CONNECT 'db.fdb' NO GARBAGE\_COLLECT; or STABLE\_DBKEY**
- Although 64-bit value, it is retrived as VARCHAR/OCTETS! i.e. this will not work SELECT \* FROM RDB\$PROCEDURES WHERE  $0 \times 0000001A000000004$  = RDB\$DB KEY this will work SELECT \* FROM RDB\$PROCEDURES WHERE RDB\$DB KEY = ASCII CHAR(0x1A)|| ASCII CHAR(0x00)||ASCII CHAR(0x00)||ASCII CHAR(0x00)||ASCII CHAR(0x04)|| ASCII\_CHAR(0x00)||ASCII\_CHAR(0x00)||ASCII\_CHAR(0x00)
- DB KEY value is structured: 16 bit relation id,  $32 + 8$  bit record number

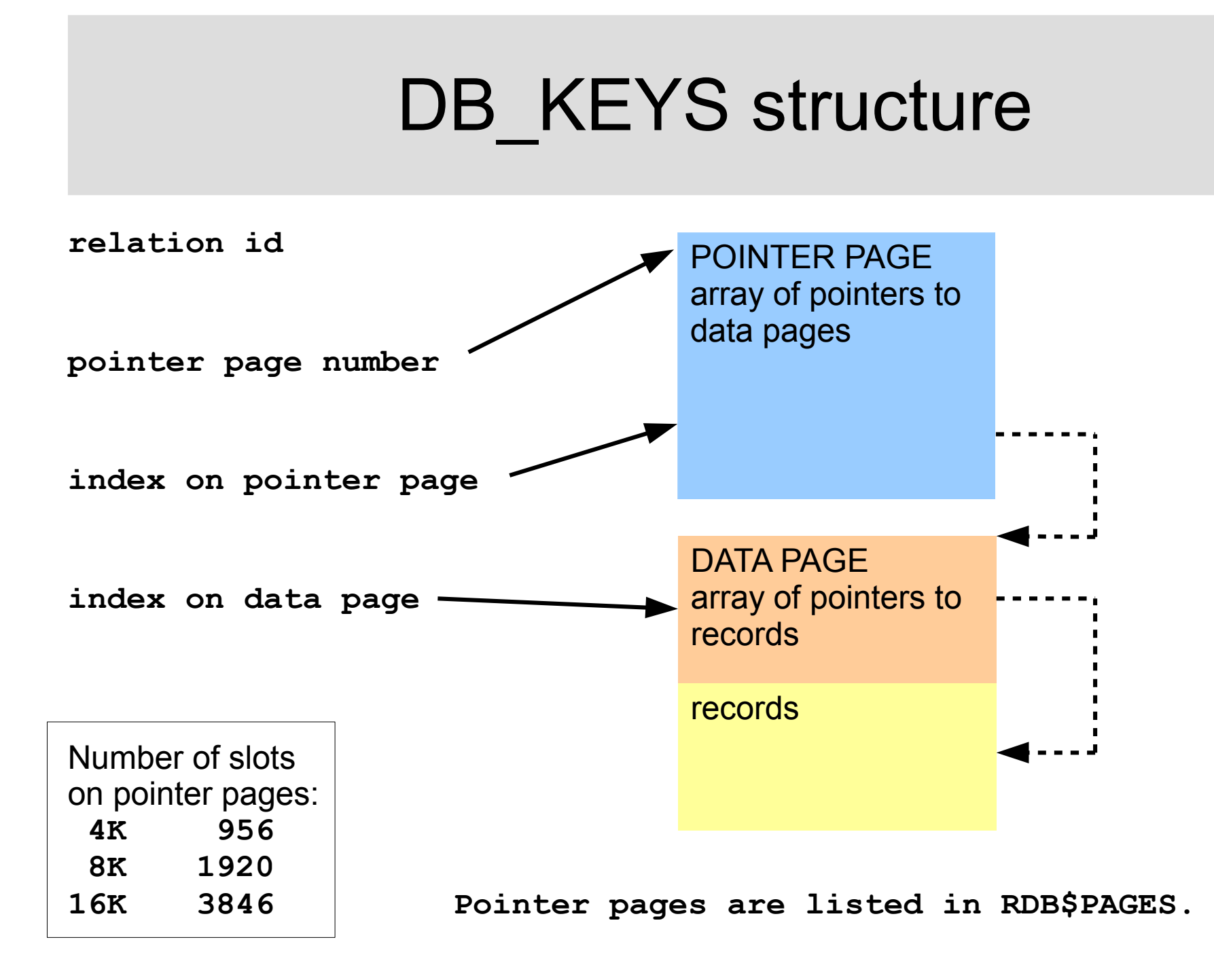

# List of big tables

```
SELECT (SELECT rdb$relation_name FROM rdb$relations
         WHERE rdb$relation_id=X.rdb$relation_id) AS "Table",
   CAST(PPP * (Pages-1)+1 AS INTEGER) AS "Size From",
   CAST(PPP * Pages AS INTEGER) AS "Size To"
FROM (
     SELECT RDB$RELATION_ID, Count(*) AS Pages,
         (SELECT (MON$PAGE_SIZE – MON$PAGE_SIZE/1024*60-32)/4
          FROM MON$DATABASE) AS PPP
       FROM RDB$PAGES
      WHERE RDB$PAGE TYPE=4 /* pointer page */
       GROUP BY RDB$RELATION_ID
       HAVING COUNT(*) > 10
     ) X ORDER BY 1;
```
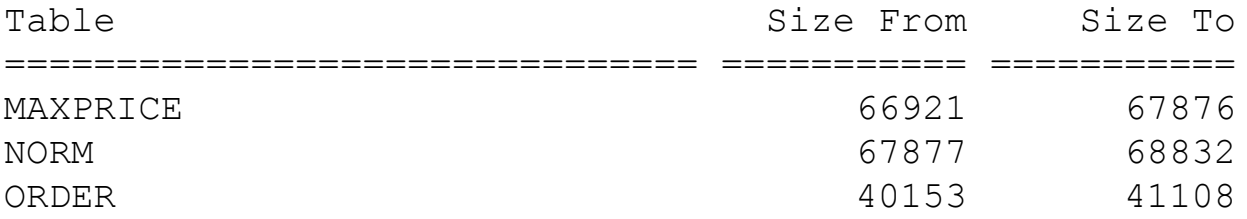

**Note: Pointer pages in RDB\$PAGES are NOT freed ! (not even after sweep, only backup/restore)**

# Delimited identifiers

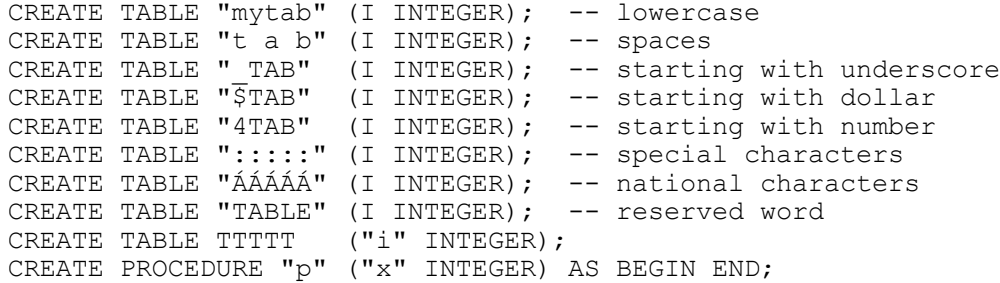

**SELECT Object AS "Object", Name AS "Name", Tab AS "Table/Procedure"**

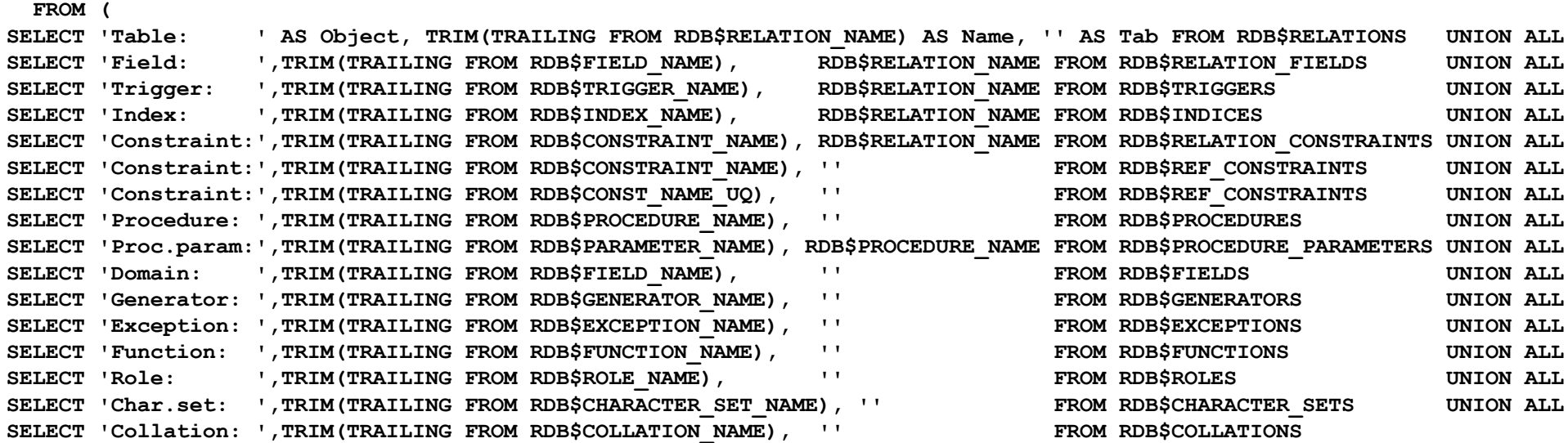

**)**

 **WHERE Name NOT SIMILAR TO '[A-Z][A-Z0-9\$\_]\*'**

**Note 1: regular expressions (SIMILAR TO) available since FB2.5 Note 2: does not find reserved words**

# Delimited identifiers 2

**EXECUTE BLOCK RETURNS("Object" VARCHAR(12), "Name" VARCHAR(31) CHARACTER SET UTF8, "Table" VARCHAR(31) CHARACTER SET UTF8) AS DECLARE tmp INTEGER;**

#### **BEGIN**

 **FROM (**

 **FOR SELECT Object, Name, Tab**

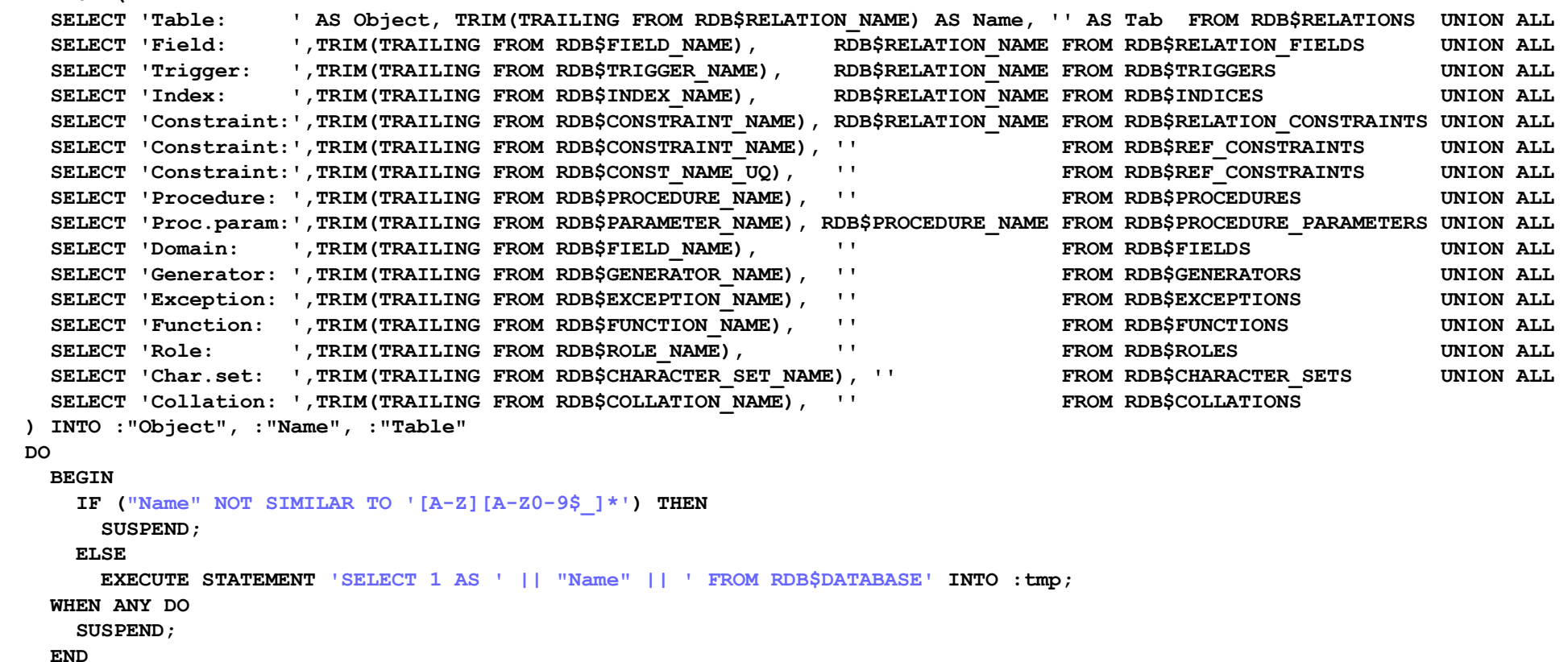

**END**

#### Table/view/procedure identifiers with length > 27 (bug in  $FB < 2.5$ )

CREATE TABLE AAAAAAAAAABBBBBBBBBBCCCCCCCCCC1 (i integer); CREATE TABLE AAAAAAAAAABBBBBBBBBBCCCCCCCCCC2 (i integer); GRANT SELECT ON AAAAAAAAAABBBBBBBBBBCCCCCCCCCC1 TO ALPHA; GRANT SELECT ON AAAAAAAAAABBBBBBBBBBCCCCCCCCCC2 TO BETA;

SELECT RDB\$RELATION NAME, RDB\$SECURITY CLASS FROM rdb\$relations WHERE rdb\$system flag=0; FB2.1 or less: RDB\$RELATION\_NAME RDB\$SECURITY\_CLASS =============================== =============================== AAAAAAAAAABBBBBBBBBBCCCCCCCCCC1 SQL\$AAAAAAAAAABBBBBBBBBBCCCCCCC AAAAAAAAAABBBBBBBBBBCCCCCCCCCC2 SQL\$AAAAAAAAAABBBBBBBBBBCCCCCCC FB2.5: RDB\$RELATION\_NAME RDB\$SECURITY\_CLASS =============================== =============================== AAAAAAAAAABBBBBBBBBBCCCCCCCCCC1 SQL\$4 AAAAAAAAAABBBBBBBBBBCCCCCCCCCC2 SQL\$5

**SELECT CASE WHEN RDB\$VIEW\_BLR IS NULL THEN 'Table' ELSE 'View' END AS "Object", RDB\$RELATION\_NAME AS "Name"**

 **FROM RDB\$RELATIONS**

 **WHERE RDB\$RELATION\_NAME NOT LIKE '% '**

 **-- WHERE SUBSTRING(RDB\$RELATION\_NAME FROM 28) <> ''**

- **-- WHERE CHAR\_LENGTH(TRIM(TRAILING FROM RDB\$RELATION\_NAME)) > 27**
- **-- trim available since FB2.1**

**UNION ALL**

**SELECT 'Procedure' AS "Object", RDB\$PROCEDURE\_NAME AS "Name"**

 **FROM RDB\$PROCEDURES**

**WHERE RDB\$PROCEDURE\_NAME NOT LIKE '% '**

**ORDER BY 1,2;**

### Multifile database 1 secondary / delta / shadow

```
"all-in-one" example:
CREATE DATABASE 'D:\Database\tmpdb1.fdb' LENGTH 1000
           FILE 'E:\Database\tmpdb2.fdb' LENGTH 1000 -- secondary files
          FILE 'F:\Database\tmpdb3.fdb'
          DIFFERENCE FILE 'G:\tmpdb1.fdb.delta'; -- (ALTER DATABASE BEGIN BACKUP)
CREATE SHADOW 10 AUTO 'G:\tmpdb.shadow.10';
CREATE SHADOW 20 AUTO CONDITIONAL 'G:\tmpdb.shadow.20';
CREATE SHADOW 30 MANUAL 'G:\tmpdb.shadow.30';
CREATE SHADOW 40 MANUAL CONDITIONAL 'G:\tmpdb.shadow.40'
                  LENGTH 1000 FILE 'G:\tmpdb.shadow.50';
SELECT 
   IIF(RDB$FILE_FLAGS=0, 'secondary file', 
     IIF(BIN_AND(RDB$FILE_FLAGS, 1)<>0, 'SHADOW ' || RDB$SHADOW_NUMBER || ' ' ||
         IIF(BIN_AND(RDB$FILE_FLAGS, 4)=0, 'AUTO ', 'MANUAL ') ||
         IIF(BIN_AND(RDB$FILE_FLAGS,16)=0, '', 'CONDITIONAL ') ||
         IIF(BIN_AND(RDB$FILE_FLAGS, 2)=0, '', '(INACTIVE)'),
       IIF(BIN_AND(RDB$FILE_FLAGS, 32)=0, '', 'DELTA ' ||
        IIF(BIN AND(RDB$FILE FLAGS, 64)=0, '(INACTIVE)', '(ACTIVE)')) )
   ) AS "File type",
   RDB$FILE_SEQUENCE AS "Seq.",
   RDB$FILE_NAME AS "File"
   FROM RDB$FILES
  ORDER BY RDB$SHADOW NUMBER, RDB$FILE SEQUENCE;
```
### Multifile database 2 external tables

**SELECT RDB\$RELATION\_NAME AS "Table", RDB\$EXTERNAL\_FILE AS "Filename" FROM RDB\$RELATIONS** WHERE RDB\$RELATION TYPE = 2 -- or WHERE RDB\$EXTERNAL FILE IS NOT NULL  **ORDER BY 1;**

Table Filename =============================== ========================= TABLE EXTERNAL TAble external.txt

## Multifile database 3 UDFs / blob filters

It is easy to crash FB server by "bad" external library. There are two kinds - well known UDFs, and Blob Filters.

DECLARE EXTERNAL FUNCTION sin DOUBLE PRECISION RETURNS DOUBLE PRECISION BY VALUE ENTRY POINT 'IB UDF sin' MODULE NAME 'ib udf'; DECLARE FILTER MyFilter INPUT\_TYPE -10 OUTPUT\_TYPE text ENTRY POINT 'MyFilter<sup>T</sup> MODULE NAME 'MyModule'; **SELECT Type As "Type", CAST(IIF(CHAR\_LENGTH(TRIM(RDB\$MODULE\_NAME))<=30, RDB\$MODULE\_NAME, LEFT(RDB\$MODULE\_NAME, 27) || '...') AS VARCHAR(30)) AS "File", CAST(LEFT(LIST(TRIM(RDB\$FUNCTION\_NAME), ', '), 100) AS VARCHAR(100)) AS "Functions"** FROM (SELECT 'UDF' AS Type, RDB\$MODULE NAME, RDB\$FUNCTION NAME, RDB\$SYSTEM FLAG  **FROM RDB\$FUNCTIONS UNION ALL** SELECT 'Filter', RDB\$MODULE\_NAME, RDB\$FUNCTION\_NAME, RDB\$SYSTEM\_FLAG  **FROM RDB\$FILTERS) WHERE (RDB\$SYSTEM\_FLAG = 0) OR (RDB\$SYSTEM\_FLAG IS NULL) GROUP BY Type, RDB\$MODULE\_NAME;**

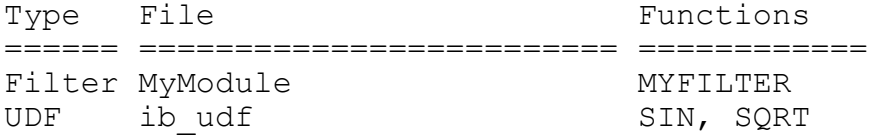

# Limits – format versions

Do not confuse "record versions" (created by DML) (MGA) with "format versions" (created by DDL). Each record version contains 1 byte format version number (i.e. max 255).

**SELECT R.RDB\$RELATION\_NAME AS "Table", MAX(F.RDB\$FORMAT) AS "Formats" FROM RDB\$FORMATS F JOIN RDB\$RELATIONS R ON F.RDB\$RELATION\_ID=R.RDB\$RELATION\_ID WHERE (F.RDB\$FORMAT >= 100) GROUP BY R.RDB\$RELATION\_NAME;**

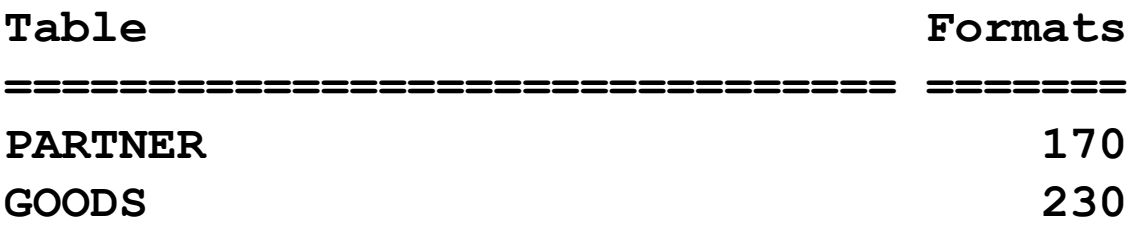

# Limits - transactions

Integral part of MGA is transaction list, holding states of all transactions.

Whenever you start new snapshot transaction, FB server will remember current states of all transactions. Whenever you insert/update row, new record version is created with transaction id in the header.

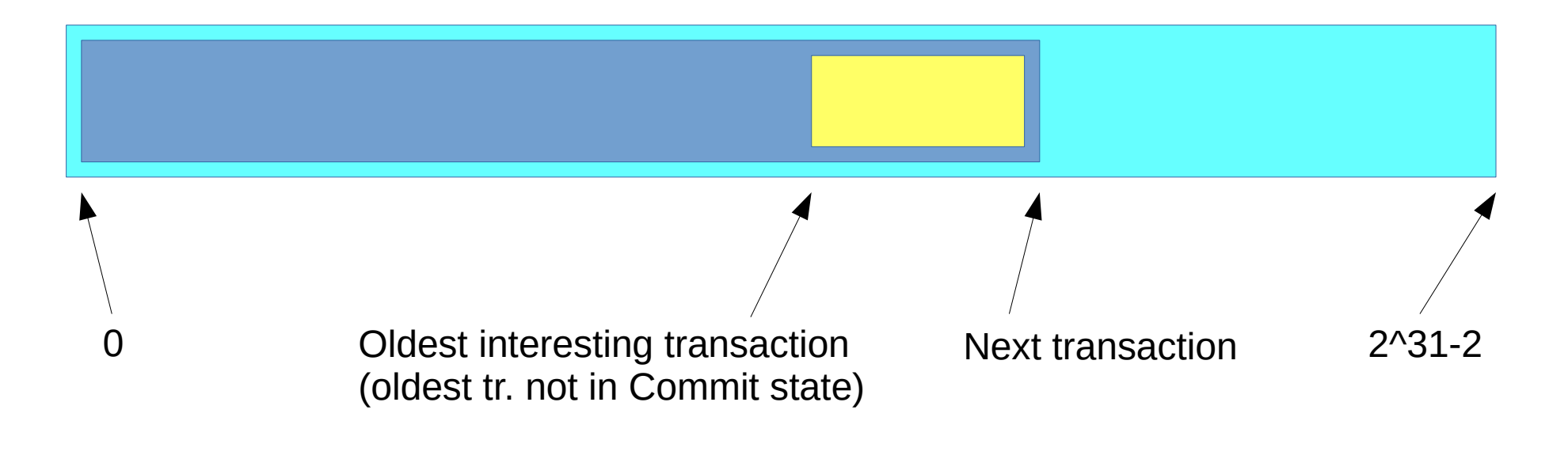

Transaction states:

- Active
- Committed
- Rollbacked
- Limbo

# Limits - transactions

Statement failed, SOLCODE =  $-904$ [335544381] Implementation limit exceeded [335544864] -Transactions count exceeded. Perform backup and restore to make database operable again

**SELECT MON\$NEXT\_TRANSACTION AS "Transactions", 0x7FFFFFFE - MON\$NEXT\_TRANSACTION AS "Transactions left" FROM MON\$DATABASE WHERE MON\$NEXT\_TRANSACTION >= 1500000000;**

Transactions Transactions left ============ ==================== 2147483646 0

If the "Next transaction" already reached the maximum, it is necessary to set database to read-only state to be able to backup/restore it.

# Limits - transactions

**SELECT MON\$OLDEST\_TRANSACTION, MON\$NEXT\_TRANSACTION FROM MON\$DATABASE;**

MON\$OLDEST\_TRANSACTION MON\$NEXT\_TRANSACTION ====================== ==================== 725252504 725252540

Difference between Next Transaction and Oldest Transaction.

```
SELECT CAST(MON$NEXT_TRANSACTION – MON$OLDEST_TRANSACTION
        AS INTEGER) AS "Difference",
   IIF(MON$OLDEST_ACTIVE > MON$OLDEST_TRANSACTION+1,
       'Rollback/Limbo', 'Active') AS "Blocked by"
   FROM MON$DATABASE
   WHERE MON$NEXT_TRANSACTION - MON$OLDEST_TRANSACTION > 100;
```
Difference Blocked by

=========== ============== 103 Active

## DB with removed source text

Many fields in DB database are in pairs – original source text and compiled BLR code. e.g.  **RDB\$PROCEDURE\_SOURCE & RDB\$PROCEDURE\_BLR RDB\$VIEW\_SOURCE & RDB\$VIEW\_BLR**

```
CREATE DOMAIN DOMAIN WITH CHECK INTEGER CHECK (VALUE BETWEEN 1 AND 5);
```
**UPDATE RDB\$FIELDS SET RDB\$VALIDATION\_SOURCE = NULL** WHERE RDB\$FIELD NAME = 'DOMAIN WITH CHECK';

**UPDATE RDB\$FIELDS SET RDB\$VALIDATION\_SOURCE = ''** WHERE RDB\$FIELD NAME = 'DOMAIN WITH CHECK';

**UPDATE RDB\$PROCEDURES SET RDB\$PROCEDURE\_SOURCE = 'BEGIN EXIT; END'** WHERE RDB\$PROCEDURE NAME = 'MY PROCEDURE';

### DB with removed source text

**SELECT Object AS "Object", Name AS "Name", Tab AS "Table" FROM (** SELECT 'Trigger' AS Object, RDB\$TRIGGER NAME AS Name, RDB\$RELATION NAME AS Tab, RDB\$TRIGGER SOURCE AS **Source FROM RDB\$TRIGGERS WHERE (RDB\$SYSTEM\_FLAG=0 OR RDB\$SYSTEM\_FLAG IS NULL) UNION ALL SELECT 'Field Default', RDB\$FIELD\_NAME, RDB\$RELATION\_NAME, RDB\$DEFAULT\_SOURCE** FROM RDB\$RELATION FIELDS WHERE RDB\$DEFAULT VALUE IS NOT NULL  **UNION ALL SELECT 'Field Computed', RF.RDB\$FIELD\_NAME, RF.RDB\$RELATION\_NAME, F.RDB\$COMPUTED\_SOURCE** FROM RDB\$RELATION FIELDS RF JOIN RDB\$FIELDS F ON RF.RDB\$FIELD SOURCE = F.RDB\$FIELD NAME WHERE F.RDB\$COMPUTED BLR IS NOT NULL AND RF.RDB\$VIEW CONTEXT IS NULL  **UNION ALL** SELECT 'Field Check', RDB\$CONSTRAINT\_NAME, RDB\$RELATION\_NAME, RDB\$TRIGGER\_SOURCE  **FROM RDB\$CHECK\_CONSTRAINTS JOIN RDB\$TRIGGERS ON RDB\$CHECK\_CONSTRAINTS.RDB\$TRIGGER\_NAME=RDB\$TRIGGERS.RDB\$TRIGGER\_NAME WHERE RDB\$SYSTEM\_FLAG=3 UNION ALL SELECT 'View' AS Object, RDB\$RELATION\_NAME AS Name, '', RDB\$VIEW\_SOURCE AS Source FROM RDB\$RELATIONS WHERE RDB\$VIEW\_BLR IS NOT NULL UNION ALL SELECT 'Procedure', RDB\$PROCEDURE\_NAME, '', RDB\$PROCEDURE\_SOURCE FROM RDB\$PROCEDURES UNION ALL SELECT 'Index', RDB\$INDEX\_NAME, '', RDB\$EXPRESSION\_SOURCE FROM RDB\$INDICES WHERE RDB\$EXPRESSION\_BLR IS NOT NULL UNION ALL SELECT 'Domain Default', RDB\$FIELD\_NAME, '', RDB\$DEFAULT\_SOURCE FROM RDB\$FIELDS WHERE RDB\$DEFAULT\_VALUE IS NOT NULL AND (RDB\$SYSTEM\_FLAG=0 OR RDB\$SYSTEM\_FLAG IS NULL) UNION ALL SELECT 'Domain Check', RDB\$FIELD\_NAME, '', RDB\$VALIDATION\_SOURCE FROM RDB\$FIELDS WHERE RDB\$VALIDATION\_BLR IS NOT NULL**

**) WHERE (Source = '') OR (Source IS NULL);**

# Formatting of BLR - example

CREATE DOMAIN DOMAIN WITH CHECK INTEGER CHECK (VALUE BETWEEN 1 AND 5); **SELECT RDB\$VALIDATION SOURCE,**  $--$  SUB TYPE 1, UNICODE FSS **RDB\$VALIDATION BLR, AND ARREST AND ARREST AND ARREST AT A SUBATTLE 2 CAST(RDB\$VALIDATION\_BLR AS BLOB SUB\_TYPE 1) AS SUB\_TYPE\_1, CAST(RDB\$VALIDATION\_BLR AS BLOB SUB\_TYPE 0) AS SUB\_TYPE\_0 FROM RDB\$FIELDS** WHERE RDB\$FIELD NAME = 'DOMAIN WITH CHECK'; RDB\$VALIDATION\_SOURCE\_RDB\$VALIDATION\_BLR SUB\_TYPE\_1 SUB\_TYPE\_0 **===================== ================== ================= ================= 0:27 2:205 0:24 2:205 ============================================================================== RDB\$VALIDATION\_SOURCE: CHECK (VALUE BETWEEN 1 AND 5) ============================================================================== RDB\$VALIDATION\_BLR: blr\_version5, blr\_between, blr\_fid, 0, 0,0, blr\_literal, blr\_long, 0, 1,0,0,0, blr\_literal, blr\_long, 0, 5,0,0,0, blr\_eoc ============================================================================== SUB\_TYPE\_1: (different formatting)** blr version5,blr between, blr fid, 0, 0,0, blr literal, blr long, 0, 1,0,0,0, blr literal, **blr\_long, 0, 5,0,0,0,blr\_eoc ============================================================================== SUB\_TYPE\_0: 8...........L ==============================================================================**

## Database as BLR compiler 1

**CREATE OR ALTER PROCEDURE BLR AS DECLARE TS TIMESTAMP;**

#### **BEGIN**

- TS = CURRENT TIMESTAMP; -- Firebird variable
- TS = CURRENT TIMESTAMP(3); -- with precision
- **TS = CAST('Now' AS TIMESTAMP); -- explicit cast**
- 
- 
- 
- 
- 
- TS = 'Now';<br>
TS = 'Now';
- **TS = TIMESTAMP'Now'; -- date literal (typed string)**

#### **END**

SELECT \* FROM RDB\$PROCEDURES WHERE RDB\$PROCEDURE NAME='BLR';  **blr\_current\_timestamp,** 

blr current timestamp2, 3,

 **blr\_cast, blr\_timestamp, blr\_literal, blr\_text2, 51,0, 3,0, 'N','o','w',**

 **blr\_literal, blr\_text2, 51,0, 3,0, 'N','o','w',**

 **blr\_literal, blr\_timestamp, 'd',-34,0,0,-118,31,-89,24,**

### Database as BLR compiler 2

**Which one is better ? SELECT ... FROM ... WHERE ID=1 OR ID=2 OR ID=3 OR ID=4; SELECT ... FROM ... WHERE ID IN (1, 2, 3, 4);**

CREATE OR ALTER PROCEDURE BLR2 AS DECLARE I INTEGER; BEGIN SELECT 1 FROM Table PK WHERE ID=1 OR ID=2 OR ID=3 OR ID=4 INTO :I; END CREATE OR ALTER PROCEDURE BLR3 AS DECLARE I INTEGER;

BEGIN SELECT 1 FROM Table\_PK WHERE ID IN (1, 2, 3, 4) INTO :I; END

```
SELECT * FROM RDB$PROCEDURES WHERE RDB$PROCEDURE NAME IN ('BLR2', 'BLR3');
                blr_for, 
                    blr_singular, 
                       blr_rse, 1, 
                          blr_relation, 8, 'T','A','B','L','E','_','P','K', 0, 
                         blr_boolean, 
                             blr_or,
                                 blr_or,
                                    blr_or,
                                       blr_eql, 
                                          blr_field, 0, 2, 'I','D', 
                                         blr_literal, blr_long, 0, 1,0,0,0,
                                       blr_eql, 
                                         blr_field, 0, 2, 'I','D', 
                                         blr_literal, blr_long, 0, 2,0,0,0,
                                    blr_eql, 
                                       blr_field, 0, 2, 'I','D', 
                                      blr_literal, blr_long, 0, 3,0,0,0,
                                 blr_eql, 
                                    blr_field, 0, 2, 'I','D', 
                                   blr_literal, blr_long, 0, 4,0,0,0,
                          blr_end,
```
# BLR ... just curiosity

The Firebird's ancestor – InterBase – missed very useful and demanded function Substring(). But in its header file ibase.h there was deifned blr substring. How to call it:

```
1)
CREATE PROCEDURE substr (str VARCHAR(20), start INTEGER, len INTEGER)
   RETURNS (ret VARCHAR(20)) AS
BEGIN
   ret = str / start / len;
END
```
#### **2)**

In **RDB\$PROCEDURES.RDB\$PROCEDURE\_BLR** replace two **blr\_divide** by one **blr\_substring**

Note: SUBSTRING function was added at SQL level in Firebird 1.

# Restoring corrupted database

Restoring corrupted database/backup may require **GBAK -C -INACTIVE ... GBAK -C -NO\_VALIDITY ...**

**-INACTIVE** will set all indexes inactive, including PK, FK !!!

**-NO\_VALIDITY** will remove CHECK constraints on all domains, and will remove NOT NULL flags on all domains and all columns.**.**

# - Primary keys with nullable fields Inactive indexes

**SELECT rc.RDB\$RELATION\_NAME FROM RDB\$RELATION\_CONSTRAINTS rc JOIN RDB\$INDEX\_SEGMENTS ixs ON ixs.RDB\$INDEX\_NAME=rc. RDB\$INDEX\_NAME** JOIN RDB\$RELATION FIELDS rf ON rf .RDB\$FIELD NAME=ixs.RDB\$FIELD NAME AND  **rf .RDB\$RELATION\_NAME=rc.RDB\$RELATION\_NAME** JOIN RDB\$FIELDS **f ON f** .RDB\$FIELD NAME=rf. RDB\$FIELD SOURCE **WHERE rc.RDB\$CONSTRAINT\_TYPE='PRIMARY KEY'**

AND (COALESCE(rf.RDB\$NULL FLAG, 0)=0 AND COALESCE(f.RDB\$NULL FLAG, 0)=0);

**SELECT RDB\$INDEX\_NAME AS "Index Name", RDB\$RELATION\_NAME AS "Table" FROM RDB\$INDICES WHERE RDB\$INDEX\_INACTIVE = 1 ORDER BY 2,1;**

# Inactive triggers

**SELECT RDB\$TRIGGER\_NAME AS "Trigger Name", RDB\$RELATION\_NAME AS "Table"**

- **FROM RDB\$TRIGGERS**
- **WHERE RDB\$TRIGGER\_INACTIVE = 1**
- **ORDER BY 2,1;**

## Duplicate indexes

**SELECT A.RDB\$INDEX\_NAME AS "Index 1", B.RDB\$INDEX\_NAME AS "Index 2" FROM RDB\$INDICES A JOIN RDB\$INDICES B ON**

 **A.RDB\$RELATION\_NAME=B.RDB\$RELATION\_NAME AND**

- **A.RDB\$INDEX\_NAME<B.RDB\$INDEX\_NAME**
- **WHERE A.RDB\$SEGMENT\_COUNT = B.RDB\$SEGMENT\_COUNT**
	- **AND COALESCE(A.RDB\$UNIQUE\_FLAG, 0)=COALESCE(B.RDB\$UNIQUE\_FLAG, 0)**
	- **AND COALESCE(A.RDB\$INDEX\_TYPE, 0)=COALESCE(B.RDB\$INDEX\_TYPE, 0)**
	- **AND (A.RDB\$EXPRESSION\_BLR=B.RDB\$EXPRESSION\_BLR OR**

 **A.RDB\$SEGMENT\_COUNT = (SELECT COUNT(\*)**

 **FROM RDB\$INDEX\_SEGMENTS AA JOIN RDB\$INDEX\_SEGMENTS BB ON AA.RDB\$FIELD\_POSITION=BB.RDB\$FIELD\_POSITION AND**

 **AA.RDB\$FIELD\_NAME=BB.RDB\$FIELD\_NAME AND**

 **AA.RDB\$INDEX\_NAME=A.RDB\$INDEX\_NAME AND**

BB.RDB\$INDEX\_NAME=B.RDB\$INDEX\_NAME));

## Fields with redefined collation

**CREATE DOMAIN D VARCHAR(5) CHARACTER SET WIN1250 COLLATE WIN\_CZ; CREATE TABLE T(F D COLLATE PXW\_CSY);**

**SELECT RF.RDB\$RELATION\_NAME AS "Table", RF.RDB\$FIELD\_NAME AS "Field", RF.RDB\$FIELD\_SOURCE AS "Domain", (SELECT RDB\$COLLATION\_NAME FROM RDB\$COLLATIONS** WHERE RDB\$CHARACTER SET ID=F.RDB\$CHARACTER SET ID AND  **RDB\$COLLATION\_ID=RF.RDB\$COLLATION\_ID) AS "Field collation", (SELECT RDB\$COLLATION\_NAME FROM RDB\$COLLATIONS** WHERE RDB\$CHARACTER SET ID=F.RDB\$CHARACTER SET ID AND  **RDB\$COLLATION\_ID=F.RDB\$COLLATION\_ID) AS "Domain collation" FROM RDB\$RELATION\_FIELDS RF JOIN RDB\$FIELDS F ON F.RDB\$FIELD\_NAME=RF.RDB\$FIELD\_SOURCE**

 **WHERE EXISTS(SELECT \* FROM RDB\$RELATIONS** WHERE RDB\$RELATION NAME=RF.RDB\$RELATION NAME AND  **RDB\$RELATION\_TYPE IN (0)) AND RF.RDB\$COLLATION\_ID>0 AND F.RDB\$COLLATION\_ID>0 AND RF.RDB\$COLLATION\_ID<>F.RDB\$COLLATION\_ID**

 **ORDER BY RF.RDB\$RELATION\_NAME, RF.RDB\$FIELD\_NAME;**

## Unused domains

**SELECT RDB\$FIELDS.RDB\$FIELD\_NAME AS "Domain" FROM RDB\$FIELDS WHERE COALESCE(RDB\$FIELDS.RDB\$SYSTEM\_FLAG, 0) = 0 AND NOT (EXISTS(SELECT \* FROM RDB\$RELATION\_FIELDS WHERE RDB\$FIELD\_SOURCE = RDB\$FIELDS.RDB\$FIELD\_NAME) OR EXISTS(SELECT \* FROM RDB\$PROCEDURE\_PARAMETERS WHERE RDB\$FIELD\_SOURCE = RDB\$FIELDS.RDB\$FIELD\_NAME) ) ORDER BY RDB\$FIELD\_NAME;**

# Generators with negative or bigint value

**SET TERM ^;**

**EXECUTE BLOCK RETURNS("Generator" VARCHAR(31), "Value" BIGINT) AS BEGIN**

 **FOR SELECT RDB\$GENERATOR\_NAME**

 **FROM RDB\$GENERATORS**

 **ORDER BY RDB\$GENERATOR\_NAME**

 **INTO :"Generator"**

 **DO**

 **BEGIN**

 **EXECUTE STATEMENT 'SELECT GEN\_ID("' || :"Generator" || '",0) FROM RDB\$DATABASE' INTO :"Value";**

```
 IF ("Value" < 0 OR "Value" >= 2147483648) THEN
```
 **SUSPEND;**

 **END**

**END^**

**SET TERM ;^**

# Generators - QUIZ

In FB3 run this, what will be the generator value at the end?

**SET HEAD OFF; SET PLAN OFF; SET AUTODDL OFF; CREATE DATABASE 'testdb.fdb'; CREATE GENERATOR G; COMMIT; SELECT Gen\_id(G, 0) FROM RDB\$DATABASE; 0 0 0 0 0 0 0 0 SELECT Gen\_id(G, 1) FROM RDB\$DATABASE; 1 1 COMMIT; SET GENERATOR G TO 2; SELECT Gen\_id(G, 0) FROM RDB\$DATABASE; 2 2 2 SELECT Gen\_id(G, 1) FROM RDB\$DATABASE; 3 3 3 3 ROLLBACK; SELECT Gen\_id(G, 0) FROM RDB\$DATABASE;** *822. [10]* **222. [20]** 

# The end

**Questions ?**

**Thank you**